# Spring 212 Взломанная версия Скачать бесплатно без регистрации For Windows (Final 2022)

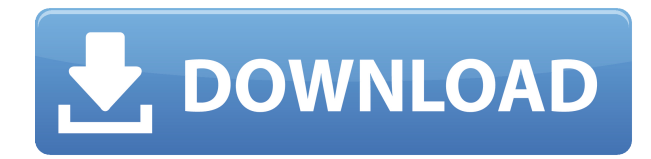

### **Spring 212 Crack Download PC/Windows**

Spring 212 — новый и очень простой в использовании плагин. Вы можете использовать визуальный интерфейс для настройки размера расширения и вывода стереоизображения, что увеличивает громкость стерео, не влияя на динамику звука. Вы также можете конвертировать плагин в Mp3-AAC, WAV, FLAC, AMR, APE, AAC, Ogg-Vorbis, Ogg-Speex. Плагин предлагает следующие выходные форматы для различных аудиоустройств: WAV PCM, MP3-AAC PCM, Flac, APE, Ogg, Vorbis, Speex. Он включает в себя следующие функции: - Расширение стерео - Спецэффект: удобный визуальный интерфейс - Переходный контроль - Перекрестная подача - Моно в стерео расширить - Смешивается - HD-аудио - Контроль громкости - MIDI-контроллер в реальном времени для вашего музыкального секвенсора - MP3-AAC - WAV PCM - Флак - ОБЕЗЬЯНА - Огг - Ворбис - Речь - Поддержка связи DAW СПРИНГАНН.3.1 Описание: Spring это профессиональный плагин расширения стерео и кроссфида. Плагин обеспечивает даже лучший контроль над результатами расширения, чем старый Sprin… Плагин обеспечивает даже лучший контроль над результатами расширения, чем старые Spring Axxes, возможность расширения моно-в-стерео с помощью… СПРИНГАНН.1.0 Описание: Эта версия Spring представляет собой инструмент для обработки аудиосигналов с параметрами расширения и перекрестной подачи. В отличие от других продуктов,… Эта версия Spring представляет собой инструмент для обработки аудиосигналов с параметрами расширения и перекрестной подачи. В отличие от других продуктов,… СПРИНГАНН.0.1 Описание: Плагин доступен как в бесплатной, так и в профессиональной версии. Бесплатная версия содержит множество кнопок, которые не такие интуитивно понятные, как профессиональная версия,… Плагин доступен как в бесплатной, так и в профессиональной версии. Бесплатная версия содержит множество кнопок, которые не такие интуитивно понятные, как в профессиональной версии, но…В: Передача динамических div в функцию Я разрабатываю своего рода систему тегов для своего сайта, которая добавляет элемент div на страницу при нажатии. Содержимое div устанавливается путем чтения записи базы данных.Когда содержимое div читается и

## **Spring 212 Crack + [Win/Mac]**

Плагин расширяет звук, добавляя звуки, слышимые в левом и правом каналах. Этот плагин идеально подходит для DJ-микшера и небольших динамиков, когда пользователь предпочитает слушать звуки в монофонической конфигурации. Вы можете свободно настраивать расширение моно в Spring 212 Crack Mac и изменять параметры выходного звука в соответствии с вашими потребностями. Например, вы можете настроить усиление, частотный диапазон и расширить частотный диапазон. Весна 212 Особенности: Spring 212 Crack Keygen не требует внешних библиотек или дополнительных плагинов, что позволяет использовать этот плагин на любой платформе. Любой, кто ищет Spring 212, может легко загрузить и активировать этот плагин. Вот что вы найдете в Spring 212: 1. Многоканальное расширение: позволяет создать эффект расширения стереобазы из одного источника. 2. Все настраиваемые параметры можно сохранить и восстановить. 3. Простой в использовании пользовательский интерфейс. Как установить и использовать Spring 212: 1. Установите Spring 212: Загрузите и установите этот плагин по ссылкам, указанным выше, и следуйте инструкциям по установке. 2. Разархивируйте файл Spring 212. Разархивируйте файл в удобное место и нажмите кнопку «Открыть», чтобы начать процесс установки. 3. Запустите плагин: откройте плагин, и отобразятся параметры по умолчанию. Если вы хотите сохранить или восстановить настройки, нажмите кнопку Сохранить или восстановить. Этот плагин VST от Sound Edge Music может помочь вам в создании эффекта расширения стереобазы. Вот некоторые функции, которые предоставляются с этим плагином. 1. Это отдельный плагин. 2. Простота в использовании. 3. Вы можете свободно настраивать различные параметры, такие как громкость, панорамирование и голос. 4. Интерфейс этого плагина прост для понимания. 5. Этот плагин не требует дополнительных плагинов. 6. Вы можете настроить расширение моно в Spring 212 по своему усмотрению. 7. Этот плагин можно использовать на любой платформе и любой звуковой карте. Как установить и использовать Spring 212? 1.Установите Spring 212: Загрузите и установите плагин по ссылкам, указанным выше, и следуйте инструкциям по установке. 3. Настройте параметры Spring 212: настройте параметры плагина в соответствии с вашими потребностями. 4. Запустите его: вы можете запустить Spring 212, нажав кнопку «Пуск». 5. Используйте Сохранить или Восстановить: 1eaed4ebc0

## **Spring 212 Free Registration Code**

- Создание стереорасширения с помощью макрогруппы эффектов - R-Zoom можно настроить - Объемное панорамирование и потери панорамирования можно регулировать с помощью параметра «Панорамирование» (влево, вправо, влево-вправо). - Вы можете использовать движение мыши или пресеты для управления эффектом Сочетания клавиш можно назначить эффекту, назначив MIDI-контроллеры параметрам эффекта. Эффекты могут быть сгруппированы и отображаются как элемент в списке окон. - Несколько экземпляров плагина могут использоваться одновременно - Возможность назначать макросы на различные параметры Что входит в установку? Stereo Expansion - только плагин! - В папке установки вы найдете следующие файлы: - функции/plugins.ini - особенности/stereo-expansion.xml - Весна212.вст Что нужно для использования плагина? В установочный ZIP-пакет плагина входит плагин Spring212.vst. Просто распакуйте ZIP-файл на жесткий диск и дважды щелкните плагин. Используйте установщик Windows, чтобы установить его, если вы используете Windows. Важный Плагин распространяется по некоммерческой лицензии. Вы можете использовать его для любых целей, даже если это коммерческие цели, при условии, что вы включите имена авторов плагина в титрах документа. Предупреждение Один из эффектов имеет более мощный и гибкий эффект «R-Zoom». Используйте это, если у вас есть проблемы с более простым эффектом. Щелкните имя эффекта, чтобы открыть палитру, содержащую параметры эффекта. В основной области палитры отображаются элементы управления и настройки эффекта. Другие области палитры содержат параметры эффекта. Если вы хотите отредактировать параметры эффекта, щелкните область палитры, содержащую параметры эффекта. Вы также можете быстро изменить параметры эффекта с помощью клавиатуры. Этот список содержит наиболее полезные сочетания клавиш и может быть отображен нажатием клавиши F1. ПРИМЕЧАНИЕ. Если вы хотите использовать MIDI-контроллеры для установки параметров эффекта, лучше переназначить существующие пользовательские MIDI-каналы F1- F9 и номера MIDI-контроллеров. Особая функция этого плагина заключается в том, что вы можете назначить движение мыши параметрам эффекта для управления эффектом. Используйте колесо мыши, когда нажата кнопка «управление пресетами». Вы также можете использовать клавиши со стрелками с макросом, назначенным одному из параметров эффекта. ПРИМЕЧАНИЕ. При наличии

### **What's New In Spring 212?**

Stereo Expansion — функция динамических инструментов, позволяющая воспроизводить звук без потери стереоизображения (правый и левый канал) и с наличием «предыдущего» звукового опыта. Подключив более двух динамиков, вы сможете слышать до четырех аудиоканалов. Основная проблема стереорасширения заключается в том, что при воспроизведении со стереоисточника звук остается только в одном канале. Spring 212 имеет простой в использовании интерфейс с возможностью настройки параметров в режиме реального времени во время воспроизведения музыки. Создайте свой собственный источник звука (программу), который будет доступен в любое время. Измените выбранный источник программы, и новый звук будет иметь то же имя, что и предыдущий звук, но с добавлением суффикса к названию

программы. Если сигнал, принимаемый динамиком, слабый, усиливается более сильный сигнал. В режиме расширения стерео выходной сигнал можно активировать в обоих каналах, это может сделать пользователь по желанию. Существует две модели расширения стереобазы, первая — это система по умолчанию, которая использует алгоритм повышающей дискретизации для выполнения необходимых настроек. Эта версия более сложная, но требует меньше вычислительной мощности. Стереорасширение выполняется только для аналогового аудиосигнала, воспроизводимого динамиками, и может выполняться независимо для каждого канала. Самая последняя версия плагина может быть обновлена, и есть много функций для широкого использования плагина, таких как предустановки для каждого устройства аудиозахвата (например, переносного жесткого диска), новые параметры и возможность вызывать более двух динамиков. одновременно. Если у вас есть какие-либо вопросы, дайте мне знать, отправив сообщение. Вы можете написать напрямую автору плагина в мой аккаунт: Пожалуйста, поймите, что адрес электронной почты не публикуется. Автор плагина определенно все еще работает над улучшениями.Вы можете использовать плагин и при необходимости напрямую связаться с автором плагина. Если у вас есть какие-либо вопросы, дайте мне знать, отправив сообщение. Вы можете написать напрямую автору плагина в мой аккаунт: Пожалуйста, поймите, что адрес электронной почты не публикуется. В: Как безопасно перенести виртуальную машину ESXi 5.5 на новую физическую машину? Я перемещаю хост ESXi 5.5 с одного сервера на другой. Сервер будет использоваться для дополнительных хостов ESXi, поэтому я

# **System Requirements For Spring 212:**

Минимум: ОС: Windows Vista SP1 или Windows XP SP3 Процессор: Intel Pentium 4 3,2 ГГц или AMD Athlon 2,5 ГГц или выше Память: 1 ГБ ОЗУ Жесткий диск: 1 ГБ свободного места Графика: Видеокарта с 128 МБ видеопамяти Звуковая карта: звуковая карта, совместимая с DirectX, или файлы WAV. Дополнительные примечания: для установки требуется DVD-привод. Рекомендуемые: ОС: Windows Vista SP1 или Windows XP SP3 Процессор: Intel Pentium 4 3.2

Related links: